# AP-VAC200 IP Video Door Phone

High Performance Fingerprint Recognition IP Video Door Phone Solution

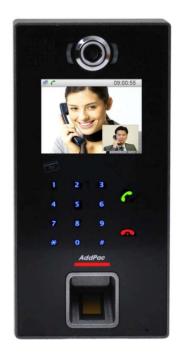

Smart Web Manager

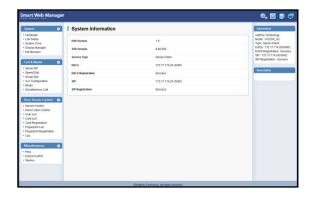

AddPac

AddPac Technology

2013, Sales and Marketing

#### Contents

- Network Diagram
- Smart Web Manager
  - Main Screen
  - System
    - Language, LAN Setup, System time,
       Display Manager, File Browser
  - Call & Media
    - Server SIP, Speed Dial, Group Dial,
       VLC Configuration, Media
  - Door Access Control
    - Service Control, Indoor Open Control, User List Card List, Card Registration, Fingerprint List, Fingerprint Registration, Log
  - Miscellaneous
    - Ping, Device Control, Service

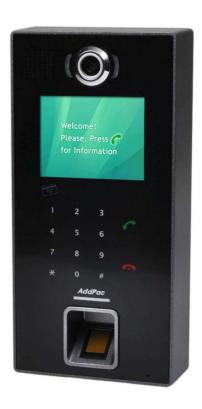

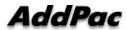

#### Network Diagram

Integrated Door Access Control and Call Control

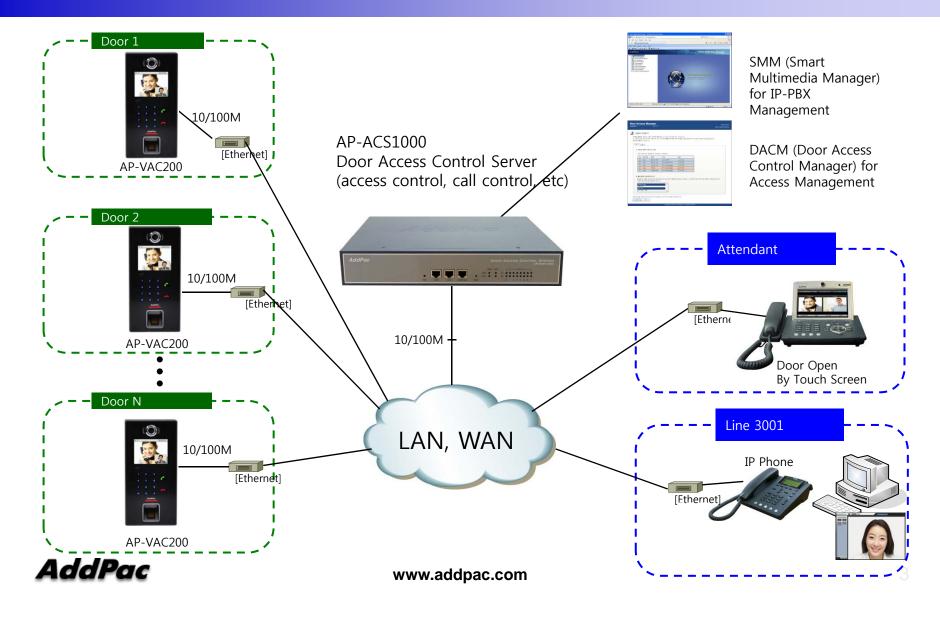

#### Network Diagram

Legacy PBX Environment

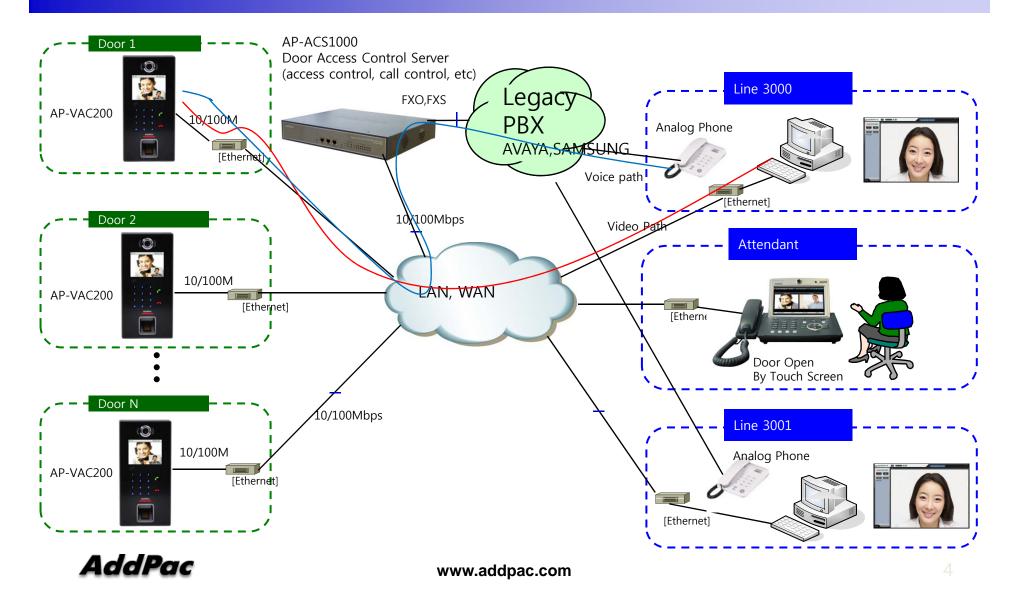

#### Network Diagram

Legacy IP-PBX Environment

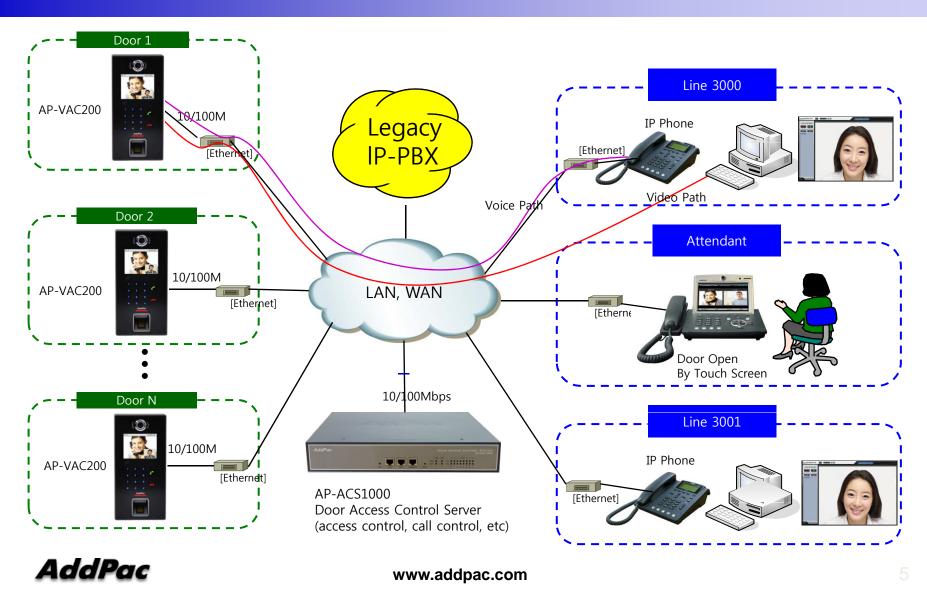

#### Smart Web Manager

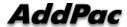

#### System Information (Main Screen)

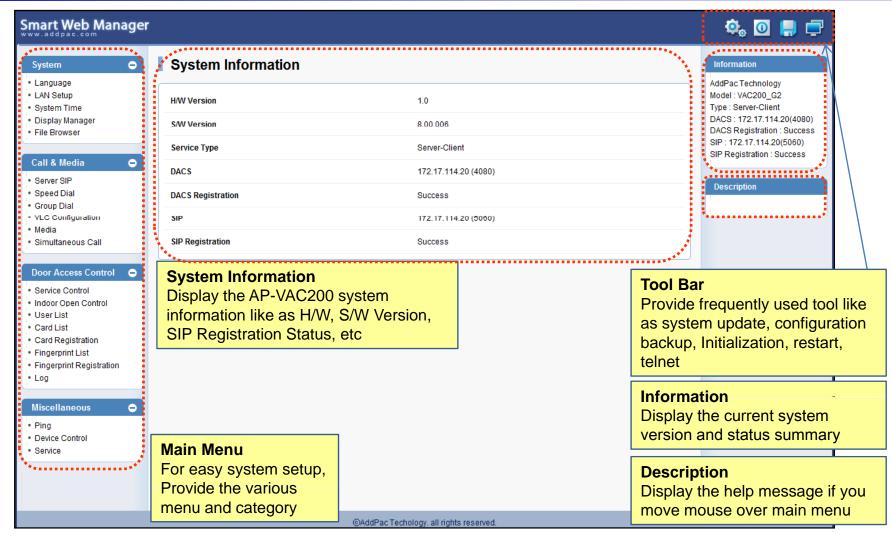

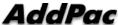

#### System - Language

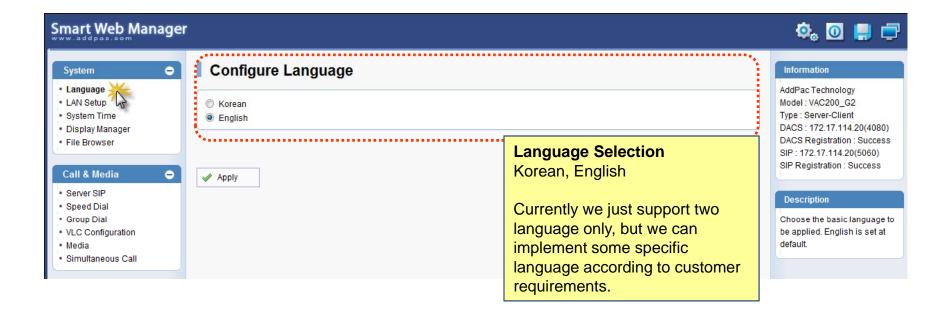

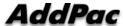

#### System – LAN Setup

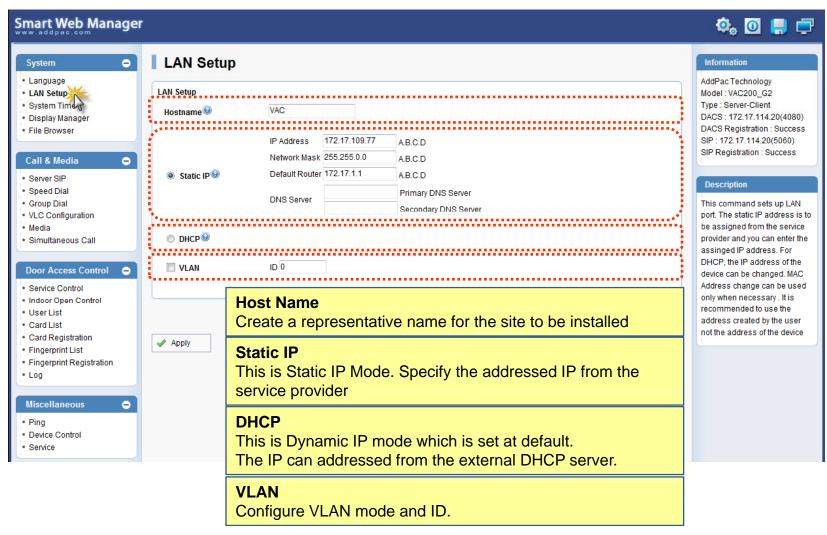

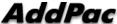

#### System – System time

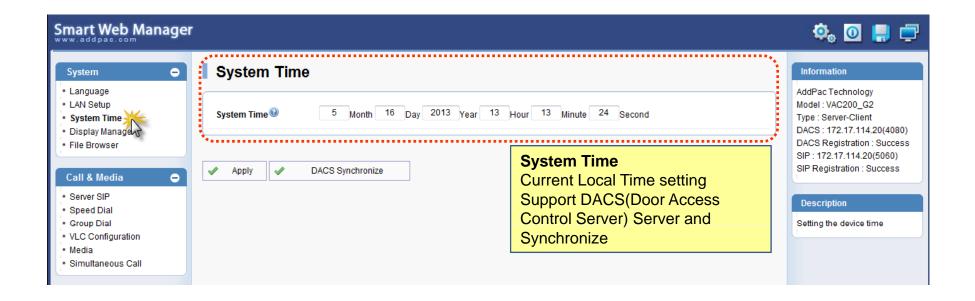

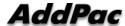

#### System – Display Manager(1)

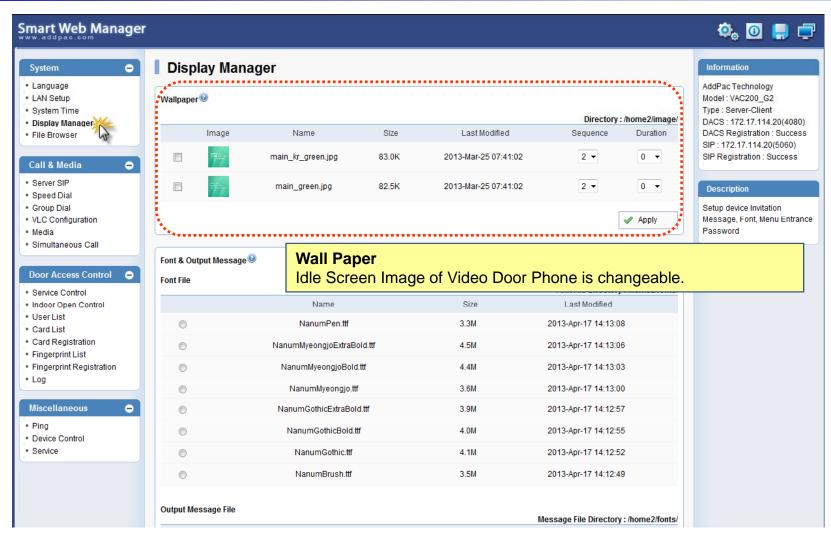

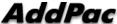

#### System - Display Manager(2)

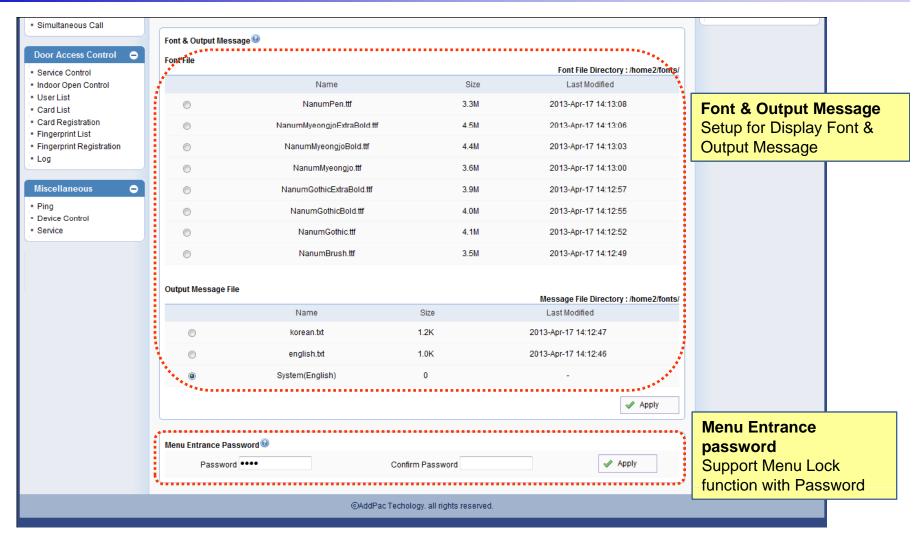

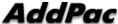

#### System – File Browser

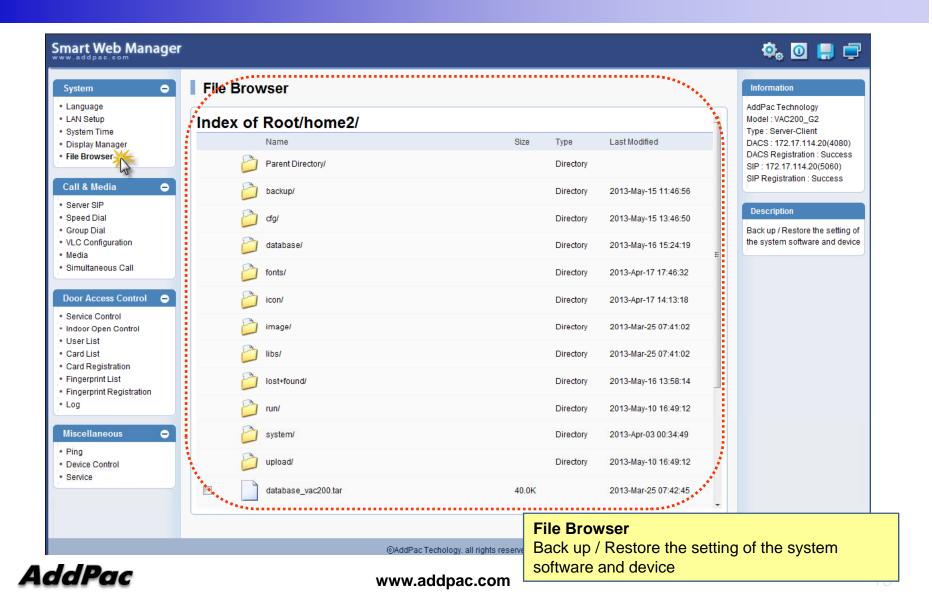

#### Call & Media – SIP Server Configuration

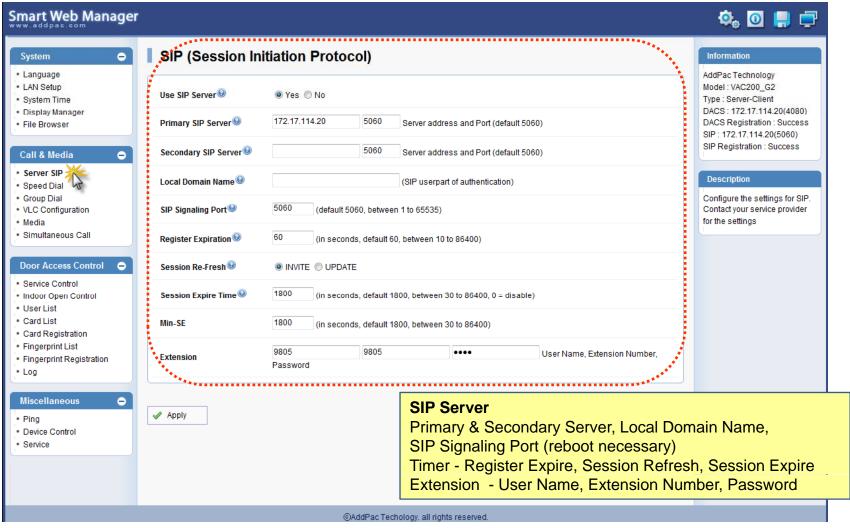

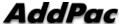

#### Call & Media – Speed Dial

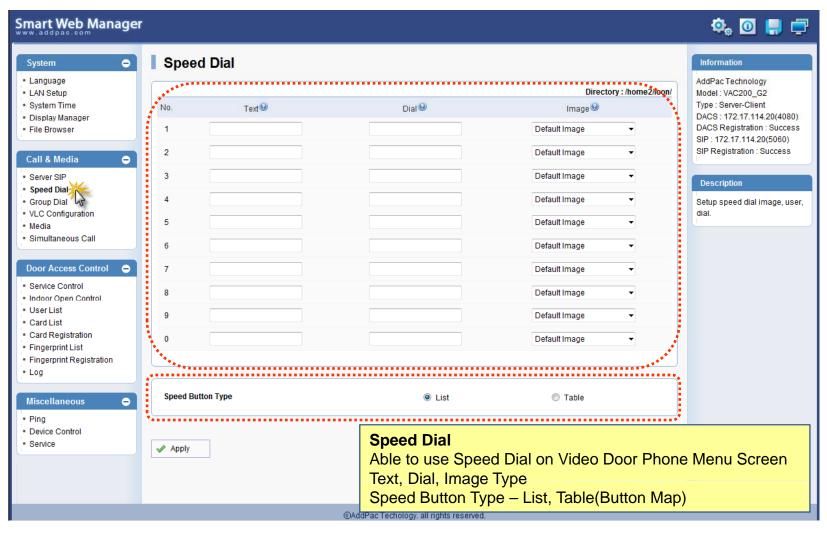

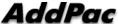

#### Call & Media – Group Dial

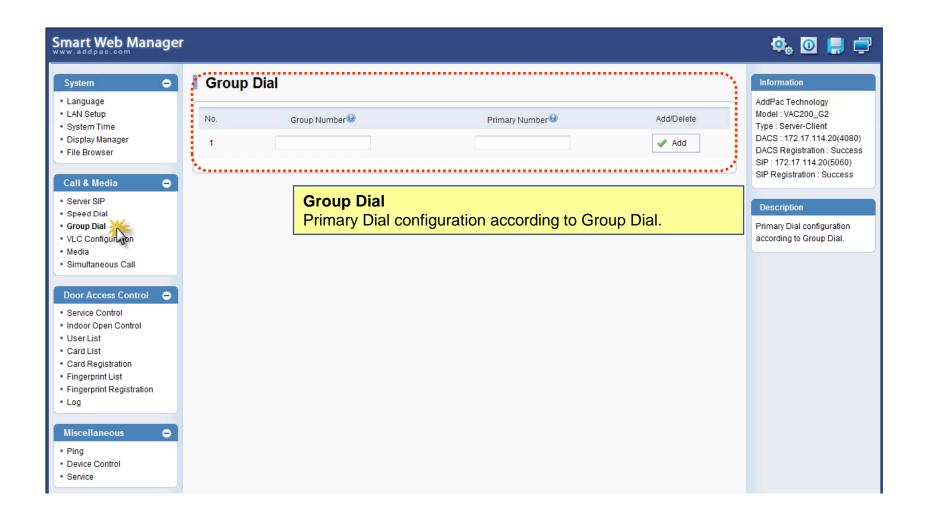

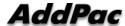

#### Call & Media – VLC Configuration

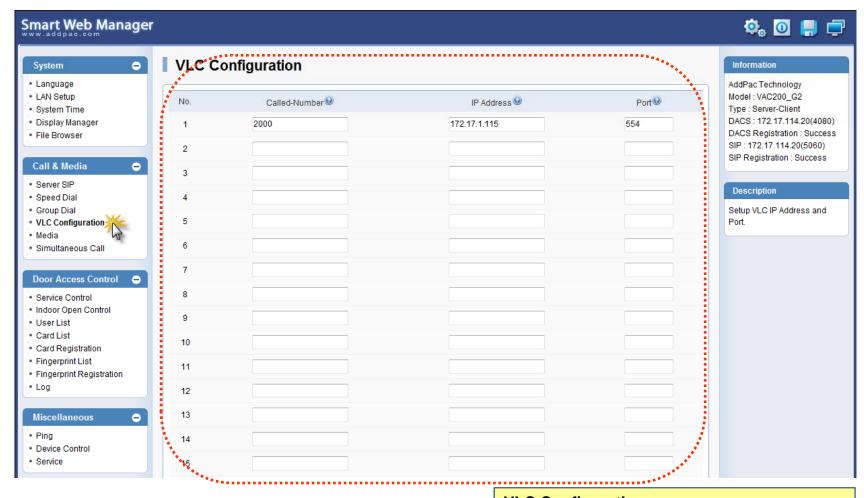

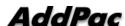

**VLC Configuration**Setup VLC IP Address and Port.

#### Call & Media – Media(1)

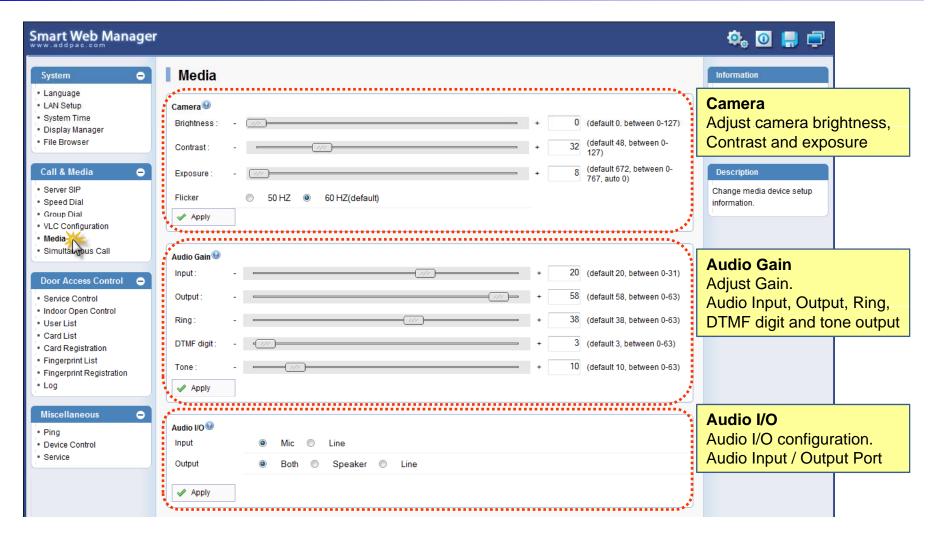

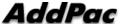

#### Call & Media – Media(2)

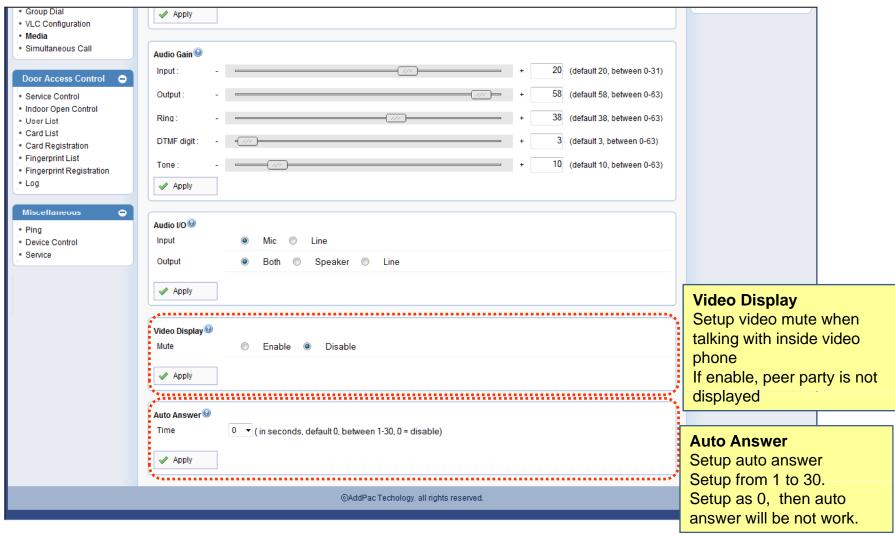

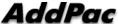

#### Door Access Control – Service Control

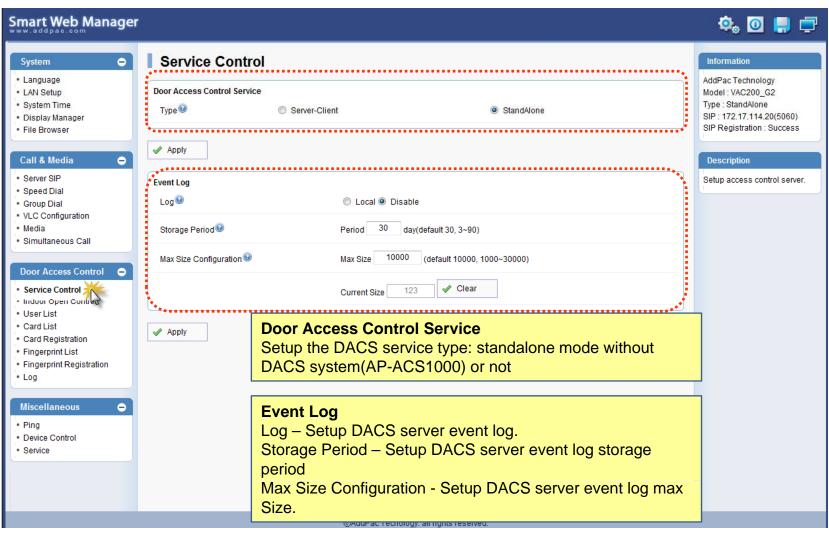

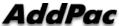

#### Door Access Control – Indoor Open Control

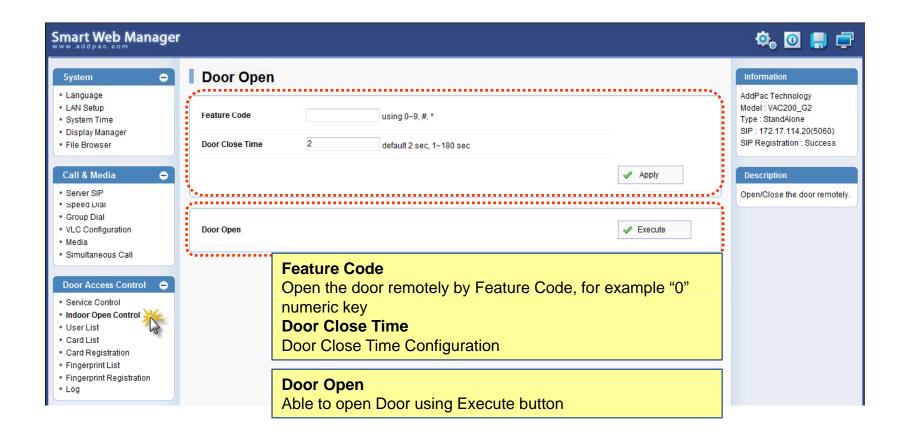

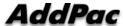

#### Door Access Control – User List

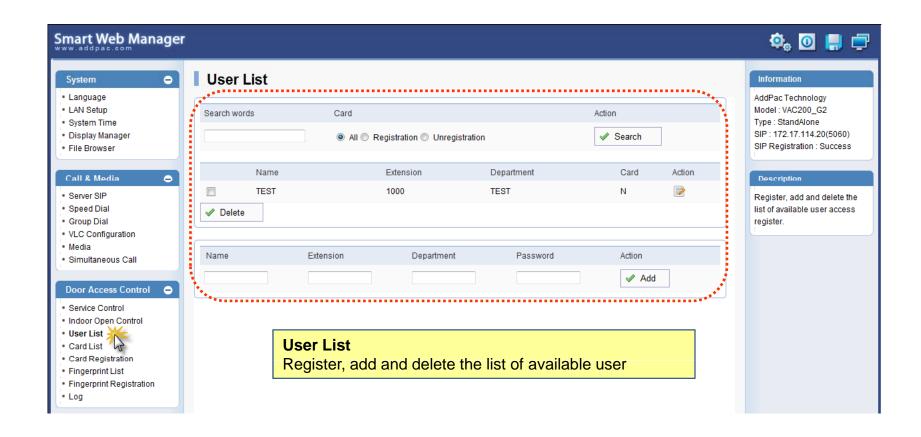

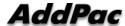

#### Door Access Control – Card List

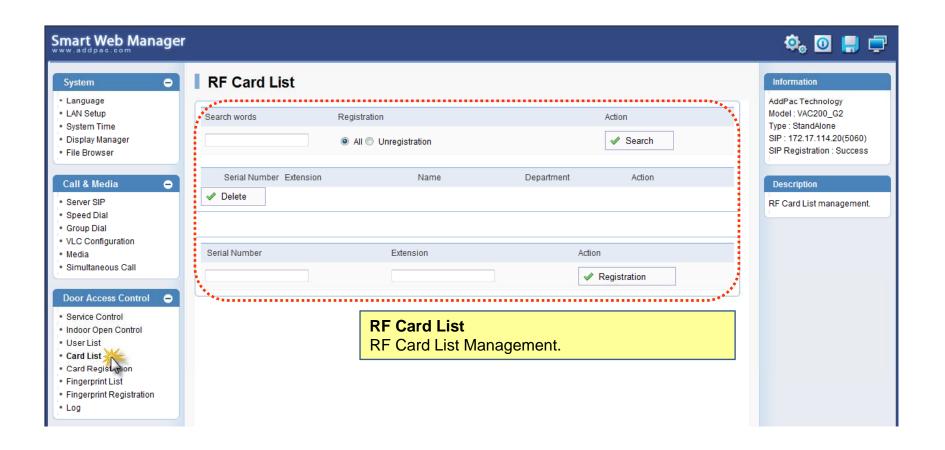

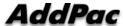

#### Door Access Control – Card Registration

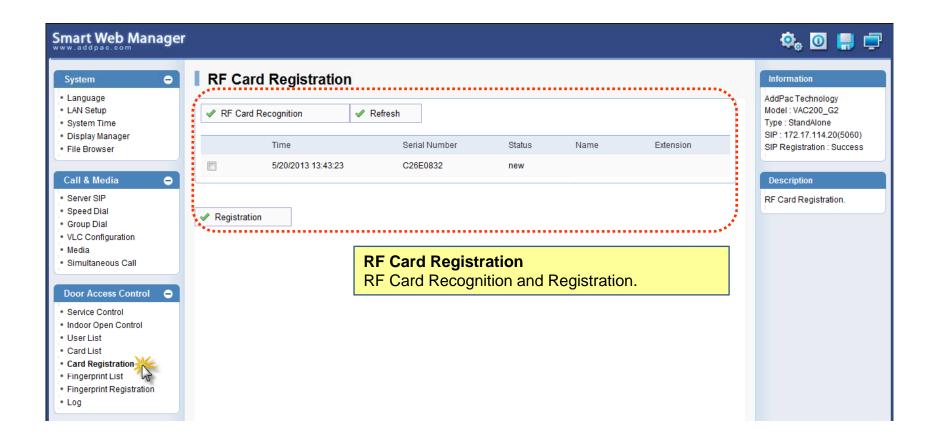

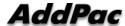

#### Door Access Control – Fingerprint List

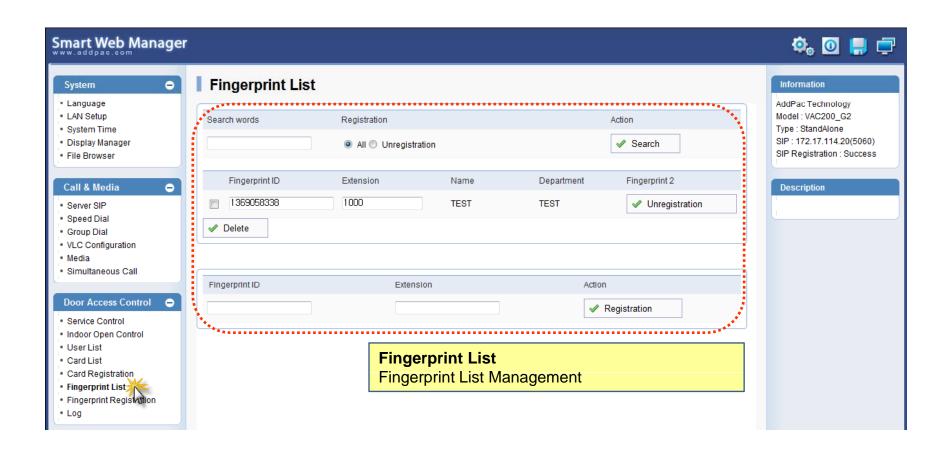

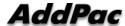

#### Door Access Control – Fingerprint Registration

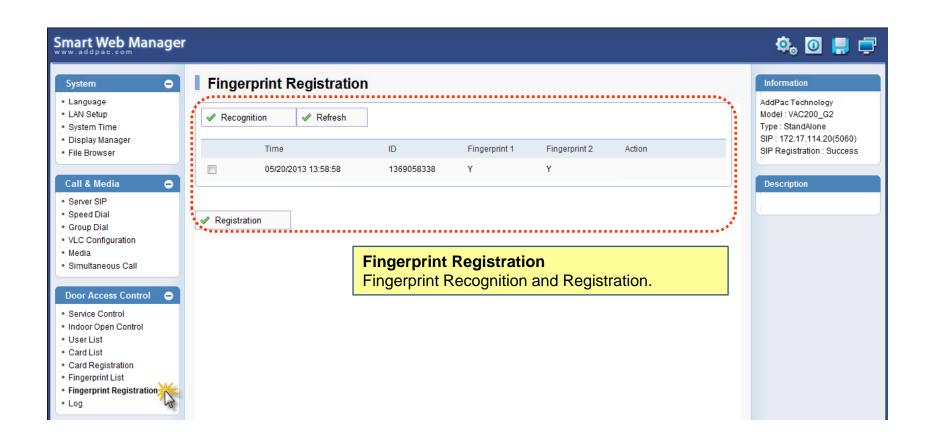

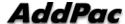

#### Door Access Control – Log

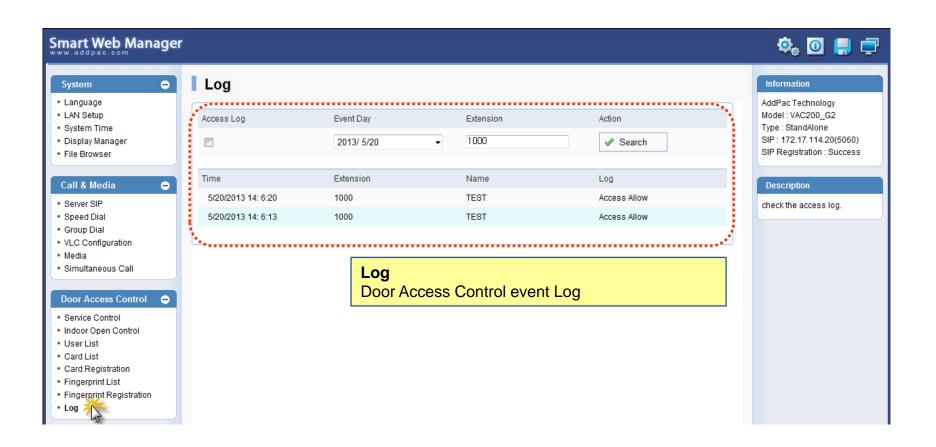

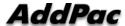

#### Miscellaneous - Ping

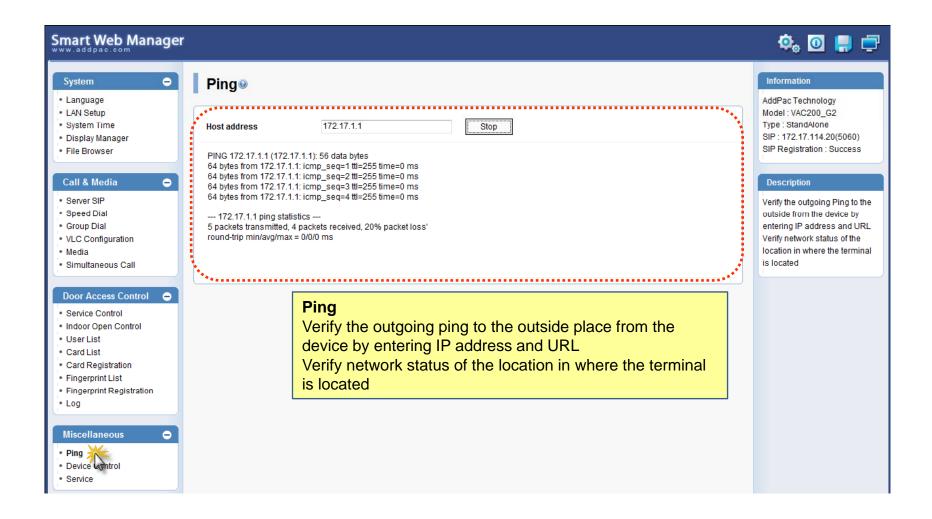

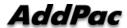

#### Miscellaneous - Device Control

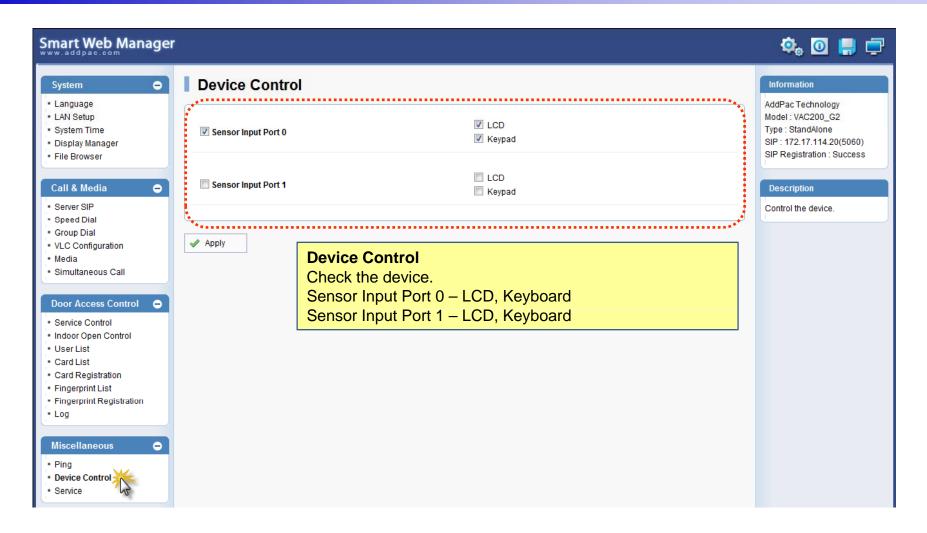

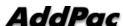

#### Miscellaneous - Service

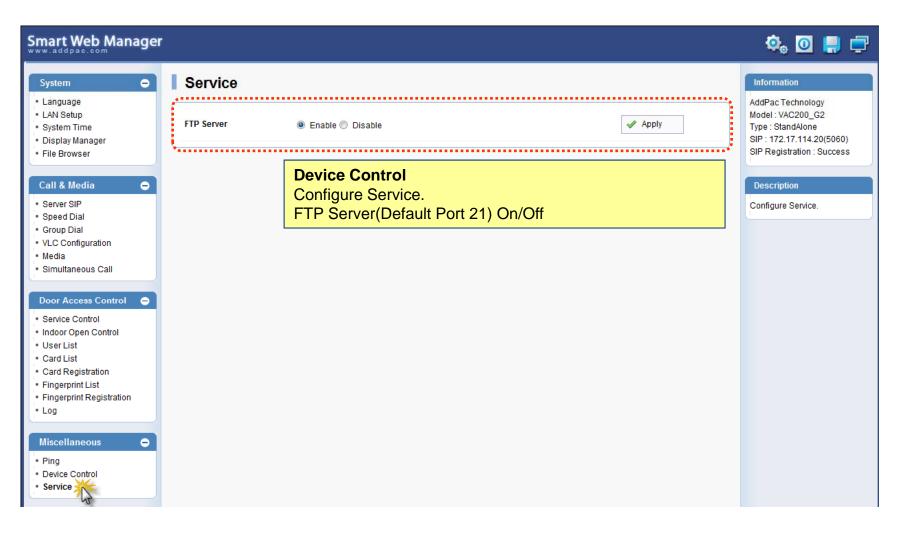

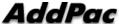

### Thank you!

## AddPac Technology Co., Ltd. Sales and Marketing

Phone +82.2.568.3848 (KOREA) FAX +82.2.568.3847 (KOREA) E-mail sales@addpac.com

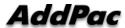